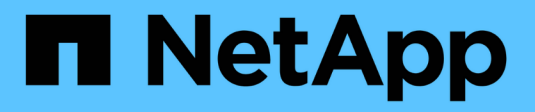

### **NDMP per volumi FlexVol** ONTAP 9

NetApp April 24, 2024

This PDF was generated from https://docs.netapp.com/it-it/ontap/tape-backup/ndmp-managementconcept.html on April 24, 2024. Always check docs.netapp.com for the latest.

# **Sommario**

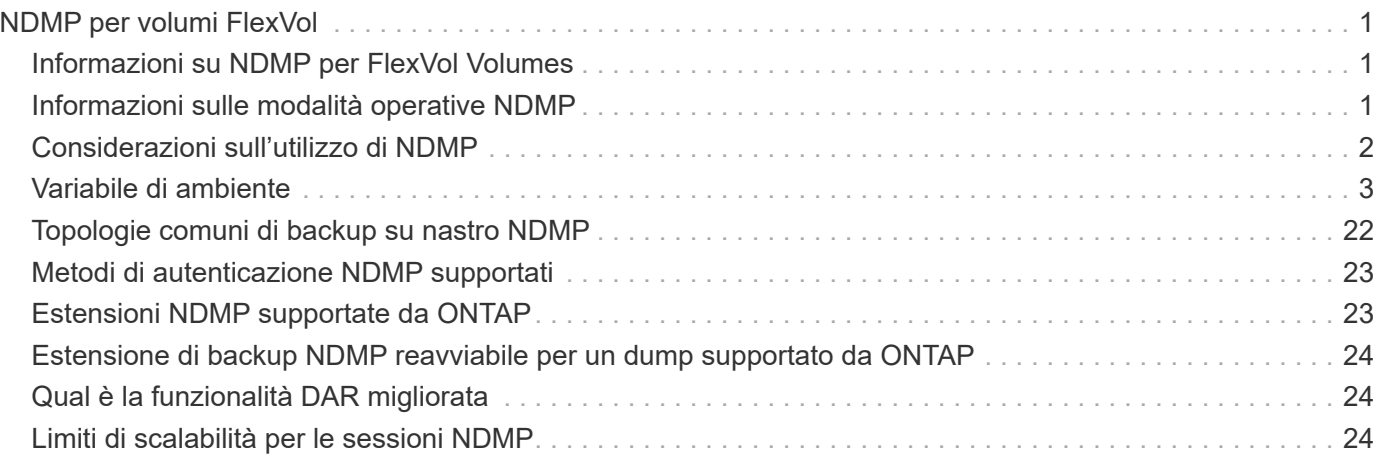

# <span id="page-2-0"></span>**NDMP per volumi FlexVol**

# <span id="page-2-1"></span>**Informazioni su NDMP per FlexVol Volumes**

Il protocollo NDMP (Network Data Management Protocol) è un protocollo standardizzato per il controllo di backup, ripristino e altri tipi di trasferimento di dati tra dispositivi di storage primari e secondari, come sistemi storage e librerie su nastro.

Attivando il supporto NDMP su un sistema storage, è possibile consentire a tale sistema di comunicare con applicazioni di backup collegate in rete abilitate NDMP (denominate anche *applicazioni di gestione dati* o *DMA*), server di dati e server a nastro che partecipano alle operazioni di backup o ripristino. Tutte le comunicazioni di rete avvengono tramite rete TCPIP o TCP/IPv6. NDMP offre inoltre un controllo di basso livello di unità nastro e media Changer.

È possibile eseguire operazioni di backup e ripristino su nastro in modalità NDMP con ambito nodo o NDMP con ambito SVM (Storage Virtual Machine).

È necessario conoscere le considerazioni da tenere in considerazione durante l'utilizzo di NDMP, l'elenco delle variabili di ambiente e le topologie di backup su nastro NDMP supportate. È inoltre possibile attivare o disattivare la funzionalità DAR avanzata. I due metodi di autenticazione supportati da ONTAP per l'autenticazione dell'accesso NDMP a un sistema storage sono: Testo normale e sfida.

#### **Informazioni correlate**

[Variabili di ambiente supportate da ONTAP](#page-5-0)

## <span id="page-2-2"></span>**Informazioni sulle modalità operative NDMP**

Puoi scegliere di eseguire le operazioni di backup e ripristino su nastro a livello di nodo o di Storage Virtual Machine (SVM). Per eseguire queste operazioni con successo a livello di SVM, il servizio NDMP deve essere attivato su SVM.

Se si esegue l'aggiornamento da Data ONTAP 8.2 a Data ONTAP 8.3, la modalità operativa NDMP utilizzata nel 8.2 continuerà a essere mantenuta dopo l'aggiornamento da 8.2 a 8.3.

Se si installa un nuovo cluster con Data ONTAP 8.2 o versione successiva, NDMP si trova nella modalità NDMP con ambito SVM per impostazione predefinita. Per eseguire operazioni di backup e ripristino su nastro in modalità NDMP con ambito nodo, è necessario attivare esplicitamente la modalità NDMP con ambito nodo.

#### **Informazioni correlate**

[Comandi per la gestione della modalità NDMP con ambito nodo](https://docs.netapp.com/it-it/ontap/tape-backup/commands-manage-node-scoped-ndmp-reference.html)

[Gestione della modalità NDMP con ambito nodo per volumi FlexVol](https://docs.netapp.com/it-it/ontap/tape-backup/manage-node-scoped-ndmp-mode-concept.html)

[Gestione della modalità NDMP con ambito SVM per volumi FlexVol](https://docs.netapp.com/it-it/ontap/tape-backup/manage-svm-scoped-ndmp-mode-concept.html)

### **Qual è la modalità NDMP con ambito nodo**

Nella modalità NDMP con ambito nodo, è possibile eseguire operazioni di backup e ripristino su nastro a livello di nodo. La modalità operativa NDMP utilizzata in Data ONTAP 8.2 continuerà a essere mantenuta dopo l'aggiornamento dalla versione 8.2 alla

### 8.3.

Nella modalità NDMP con ambito nodo, è possibile eseguire operazioni di backup e ripristino su nastro su un nodo proprietario del volume. Per eseguire queste operazioni, è necessario stabilire connessioni di controllo NDMP su un LIF ospitato sul nodo proprietario dei dispositivi a nastro o volume.

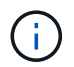

Questa modalità è obsoleta e verrà rimossa in una release futura.

#### **Informazioni correlate**

[Gestione della modalità NDMP con ambito nodo per volumi FlexVol](https://docs.netapp.com/it-it/ontap/tape-backup/manage-node-scoped-ndmp-mode-concept.html)

### **Qual è la modalità NDMP con ambito SVM**

Se il servizio NDMP è attivato su SVM, è possibile eseguire correttamente operazioni di backup e ripristino su nastro a livello di SVM (Storage Virtual Machine). Se l'applicazione di backup supporta l'estensione CAB, è possibile eseguire il backup e il ripristino di tutti i volumi ospitati su diversi nodi nella SVM di un cluster.

È possibile stabilire una connessione di controllo NDMP su diversi tipi di LIF. Nella modalità NDMP con ambito SVM, queste LIF appartengono a SVM di dati o SVM di amministrazione. La connessione può essere stabilita su una LIF solo se il servizio NDMP è attivato sulla SVM proprietaria di questa LIF.

Una LIF dei dati appartiene alla SVM dei dati e la LIF di intercluster, la LIF di gestione dei nodi e la LIF di gestione dei cluster appartengono alla SVM amministrativa.

Nella modalità NDMP con ambito SVM, la disponibilità di volumi e dispositivi a nastro per le operazioni di backup e ripristino dipende dal tipo di LIF da cui viene stabilita la connessione di controllo NDMP e dallo stato dell'estensione CAB. Se l'applicazione di backup supporta l'estensione CAB e un volume e il dispositivo a nastro condividono la stessa affinità, l'applicazione di backup può eseguire un'operazione di backup o ripristino locale invece di un'operazione di backup o ripristino a tre vie.

#### **Informazioni correlate**

[Gestione della modalità NDMP con ambito SVM per volumi FlexVol](https://docs.netapp.com/it-it/ontap/tape-backup/manage-svm-scoped-ndmp-mode-concept.html)

# <span id="page-3-0"></span>**Considerazioni sull'utilizzo di NDMP**

Quando si avvia il servizio NDMP sul sistema storage, è necessario tenere conto di una serie di considerazioni.

- Ogni nodo supporta un massimo di 16 backup, ripristini o combinazioni simultanei dei due utilizzando le unità a nastro collegate.
- I servizi NDMP possono generare dati di cronologia dei file su richiesta delle applicazioni di backup NDMP.

La cronologia dei file viene utilizzata dalle applicazioni di backup per consentire il ripristino ottimizzato di set secondari selezionati di dati da un'immagine di backup. La generazione e l'elaborazione della cronologia dei file potrebbero richiedere molto tempo e richiedere un'elevata quantità di CPU sia per il sistema di storage che per l'applicazione di backup.

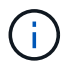

SMTape non supporta la cronologia dei file.

Se la protezione dei dati è configurata per il disaster recovery, dove verrà ripristinata l'intera immagine di

backup, è possibile disattivare la generazione della cronologia dei file per ridurre i tempi di backup. Consultare la documentazione dell'applicazione di backup per determinare se è possibile disattivare la generazione della cronologia dei file NDMP.

- Il criterio firewall per NDMP è attivato per impostazione predefinita su tutti i tipi di LIF.
- In modalità NDMP con ambito nodo, il backup di un volume FlexVol richiede l'utilizzo dell'applicazione di backup per avviare un backup su un nodo proprietario del volume.

Tuttavia, non è possibile eseguire il backup di un volume root del nodo.

• È possibile eseguire il backup NDMP da qualsiasi LIF consentito dalle policy firewall.

Se si utilizza una LIF dati, è necessario selezionare una LIF non configurata per il failover. Se si verifica un errore di LIF dei dati durante un'operazione NDMP, l'operazione NDMP non riesce e deve essere rieseguita.

- Nella modalità NDMP con ambito nodo e nella modalità NDMP con ambito SVM (Storage Virtual Machine) senza supporto DELL'estensione CAB, la connessione dati NDMP utilizza lo stesso LIF della connessione di controllo NDMP.
- Durante la migrazione LIF, le operazioni di backup e ripristino in corso vengono interrotte.

È necessario avviare le operazioni di backup e ripristino dopo la migrazione LIF.

• Il percorso di backup NDMP è del formato */vserver\_name/volume\_name/path\_name*.

*path\_name* È opzionale e specifica il percorso della directory, del file o della copia Snapshot.

• Quando si esegue il backup su nastro di una destinazione SnapMirror utilizzando il motore di dump, viene eseguito il backup solo dei dati nel volume.

Tuttavia, se viene eseguito il backup su nastro di una destinazione SnapMirror utilizzando SMTape, viene eseguito anche il backup dei metadati. Il backup delle relazioni SnapMirror e dei metadati associati non viene eseguito su nastro. Pertanto, durante il ripristino, vengono ripristinati solo i dati su quel volume, ma le relazioni SnapMirror associate non vengono ripristinate.

#### **Informazioni correlate**

[Qual è la funzione di Cluster Aware Backup Extension](https://docs.netapp.com/it-it/ontap/tape-backup/cluster-aware-backup-extension-concept.html)

["Concetti di ONTAP"](https://docs.netapp.com/it-it/ontap/concepts/index.html)

["Amministrazione del sistema"](https://docs.netapp.com/it-it/ontap/system-admin/index.html)

# <span id="page-4-0"></span>**Variabile di ambiente**

### **Panoramica delle variabili d'ambiente**

Le variabili di ambiente vengono utilizzate per comunicare informazioni su un'operazione di backup o ripristino tra un'applicazione di backup abilitata per NDMP e un sistema di storage.

Ad esempio, se un utente specifica che un'applicazione di backup deve eseguire il backup /vserver1/vol1/dir1, L'applicazione di backup imposta la variabile di ambiente DEL FILE SYSTEM su

/vserver1/vol1/dir1. Analogamente, se un utente specifica che un backup deve essere un backup di livello 1, l'applicazione di backup imposta la variabile di ambiente LEVEL su 1 (uno).

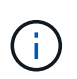

L'impostazione e l'esame delle variabili di ambiente sono in genere trasparenti per gli amministratori del backup, ovvero l'applicazione di backup le imposta automaticamente.

Un amministratore del backup specifica raramente le variabili di ambiente; tuttavia, è possibile modificare il valore di una variabile di ambiente rispetto a quello impostato dall'applicazione di backup per caratterizzare o risolvere un problema funzionale o di performance. Ad esempio, un amministratore potrebbe voler disattivare temporaneamente la generazione della cronologia dei file per determinare se l'elaborazione delle informazioni della cronologia dei file da parte dell'applicazione di backup contribuisce a problemi di performance o di funzionamento.

Molte applicazioni di backup offrono un mezzo per eseguire l'override o modificare le variabili di ambiente o per specificare variabili di ambiente aggiuntive. Per informazioni, consultare la documentazione dell'applicazione di backup.

### <span id="page-5-0"></span>**Variabili di ambiente supportate da ONTAP**

Le variabili di ambiente vengono utilizzate per comunicare informazioni su un'operazione di backup o ripristino tra un'applicazione di backup abilitata per NDMP e un sistema di storage. ONTAP supporta le variabili di ambiente, che hanno un valore predefinito associato. Tuttavia, è possibile modificare manualmente questi valori predefiniti.

Se si modificano manualmente i valori impostati dall'applicazione di backup, l'applicazione potrebbe comportarsi in modo imprevedibile. Questo perché le operazioni di backup o ripristino potrebbero non eseguire le operazioni previste dall'applicazione di backup. Tuttavia, in alcuni casi, una modifica prudente potrebbe aiutare a identificare o a risolvere i problemi.

Le tabelle seguenti elencano le variabili di ambiente il cui comportamento è comune a dump e SMTape e quelle che sono supportate solo per dump e SMTape. Queste tabelle contengono anche descrizioni del funzionamento delle variabili di ambiente supportate da ONTAP se utilizzate:

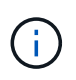

Nella maggior parte dei casi, le variabili che hanno il valore, y accetta anche T e. N accetta anche F.

#### **Variabili di ambiente supportate per dump e SMTape**

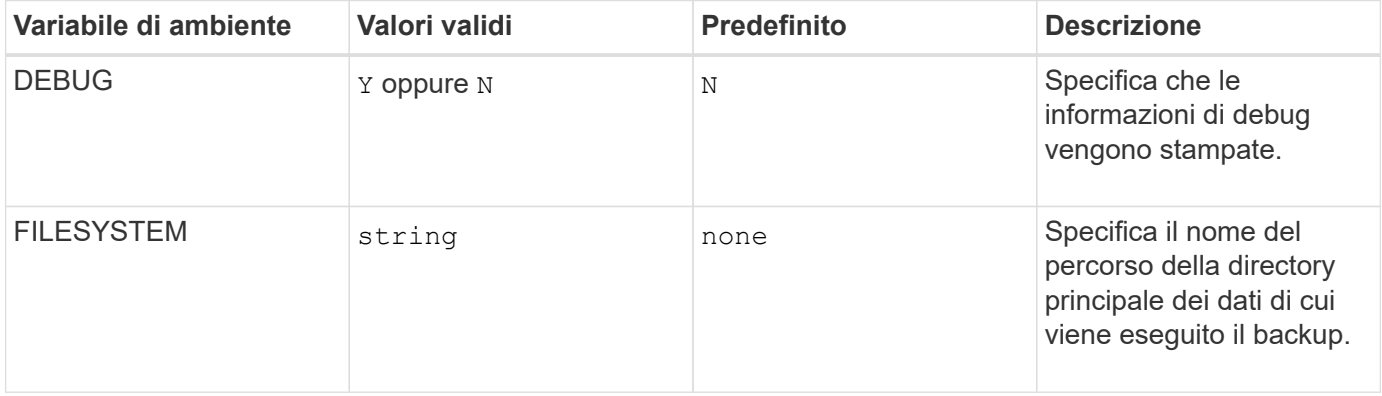

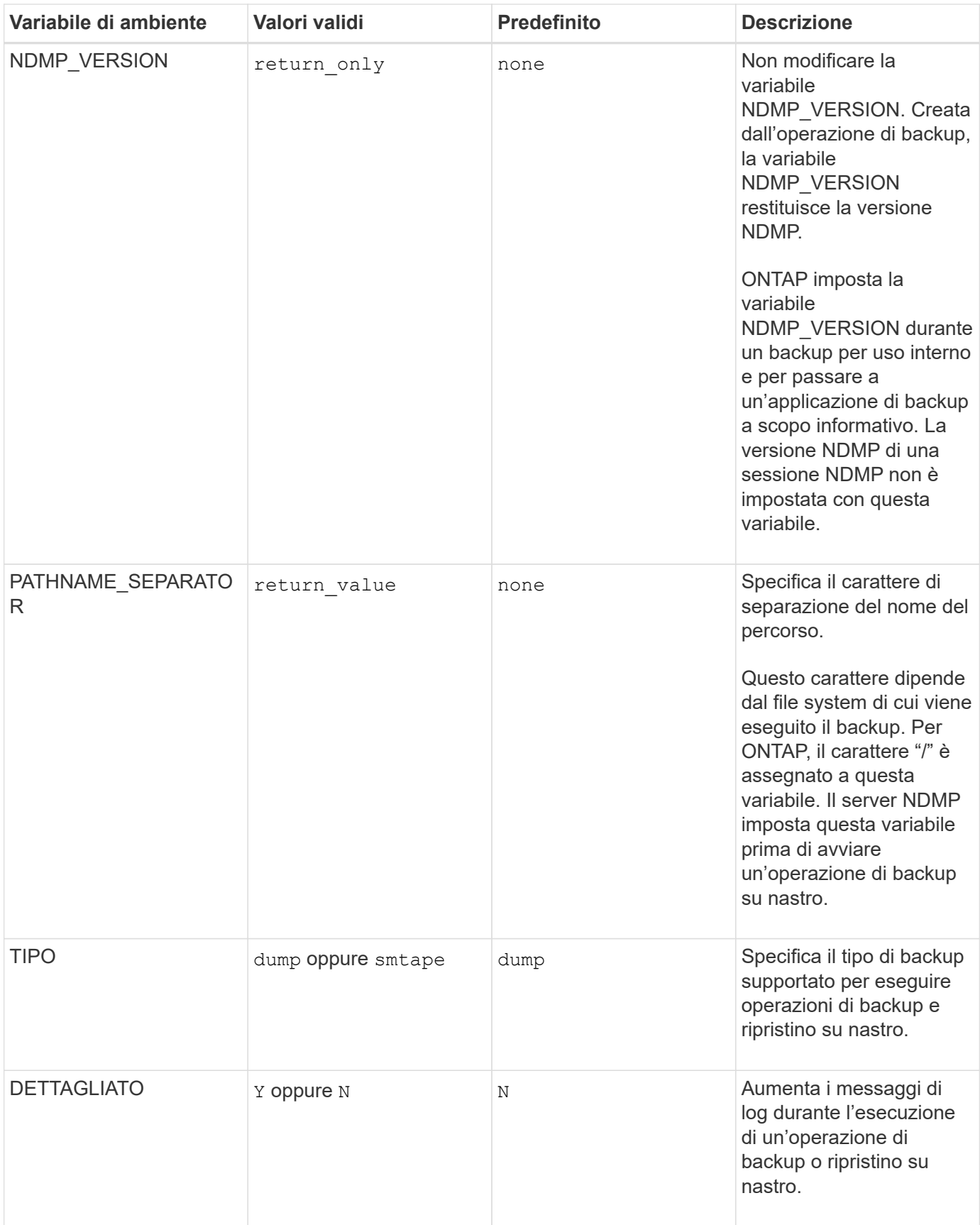

**Variabili di ambiente supportate per il dump**

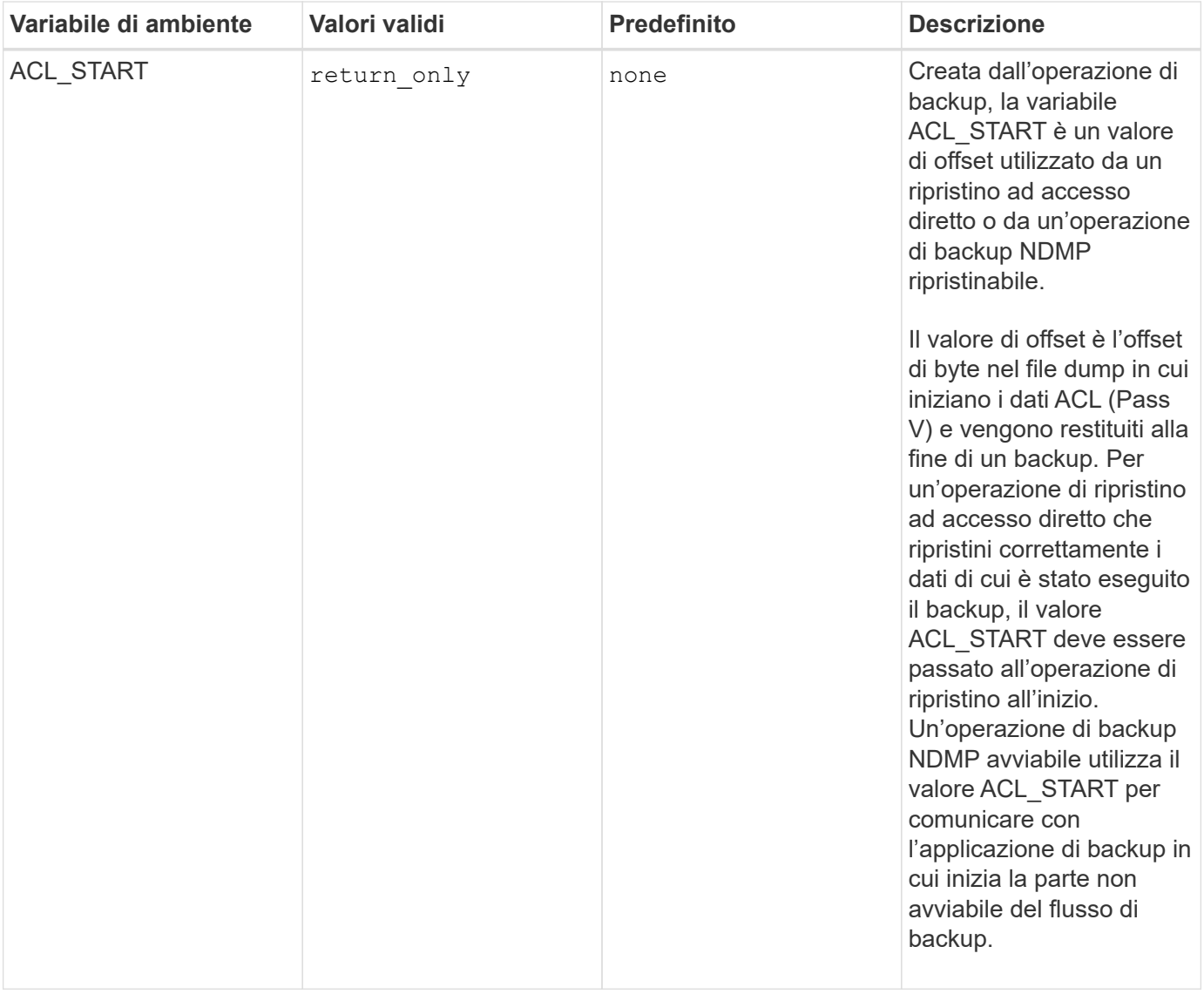

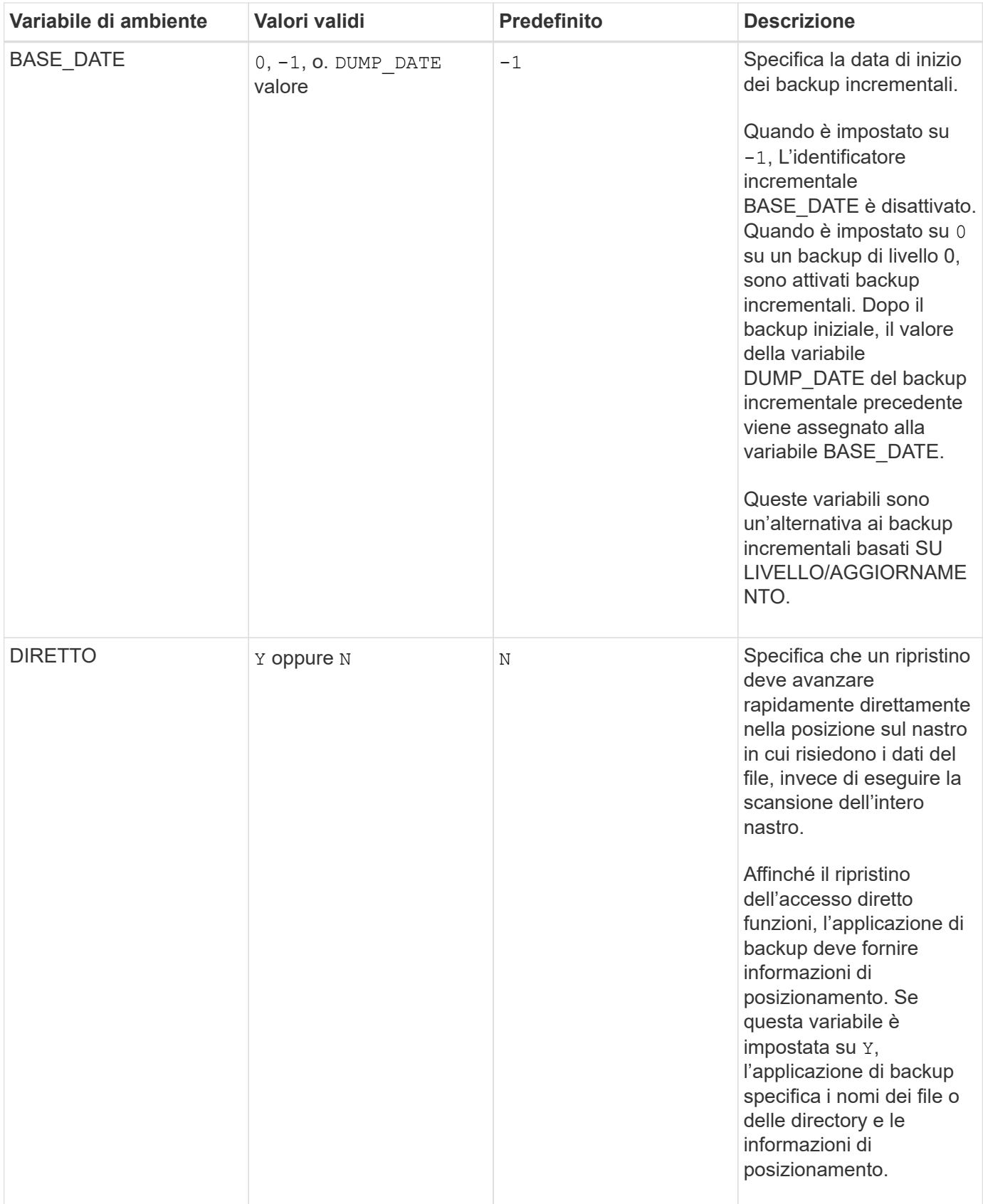

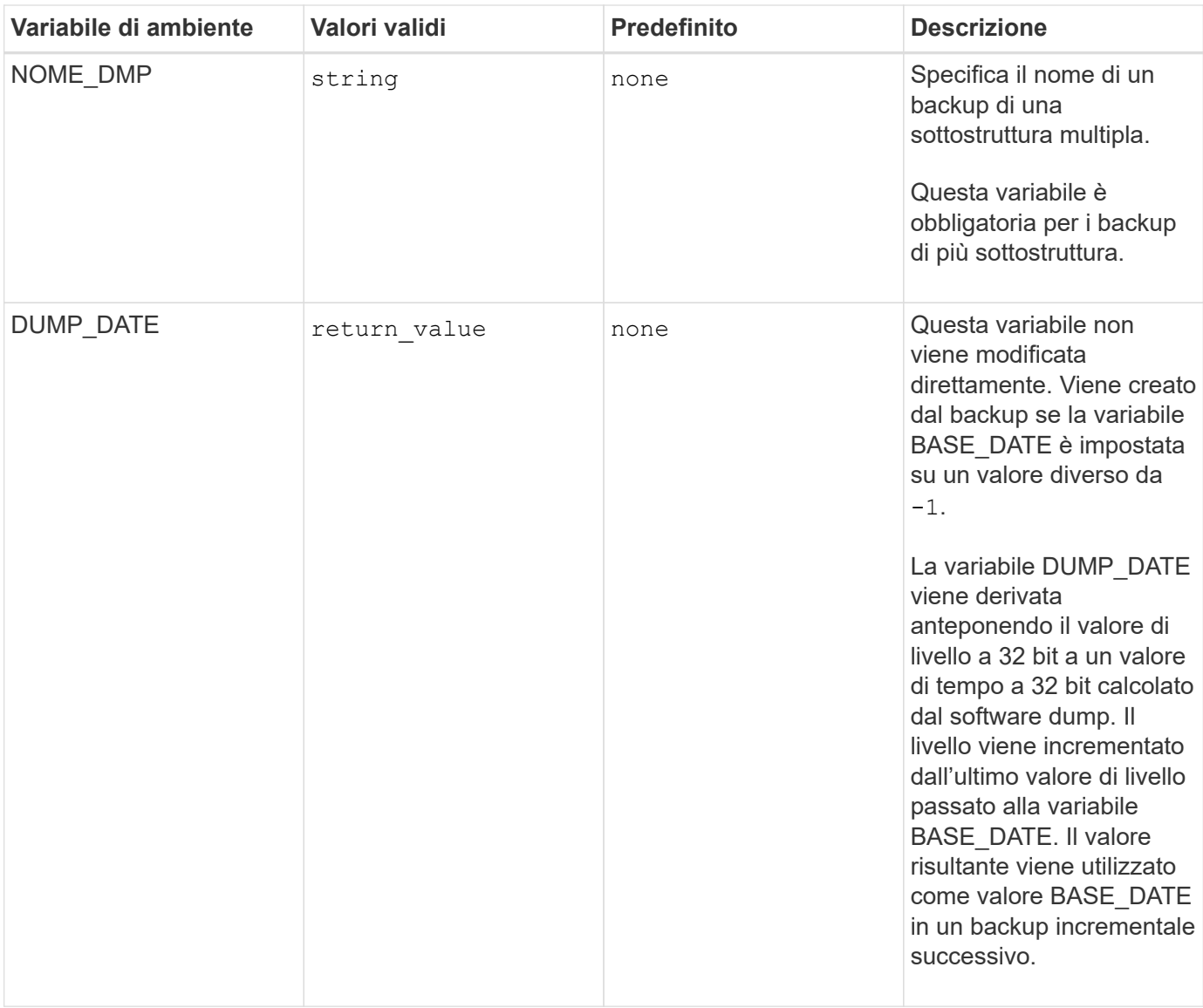

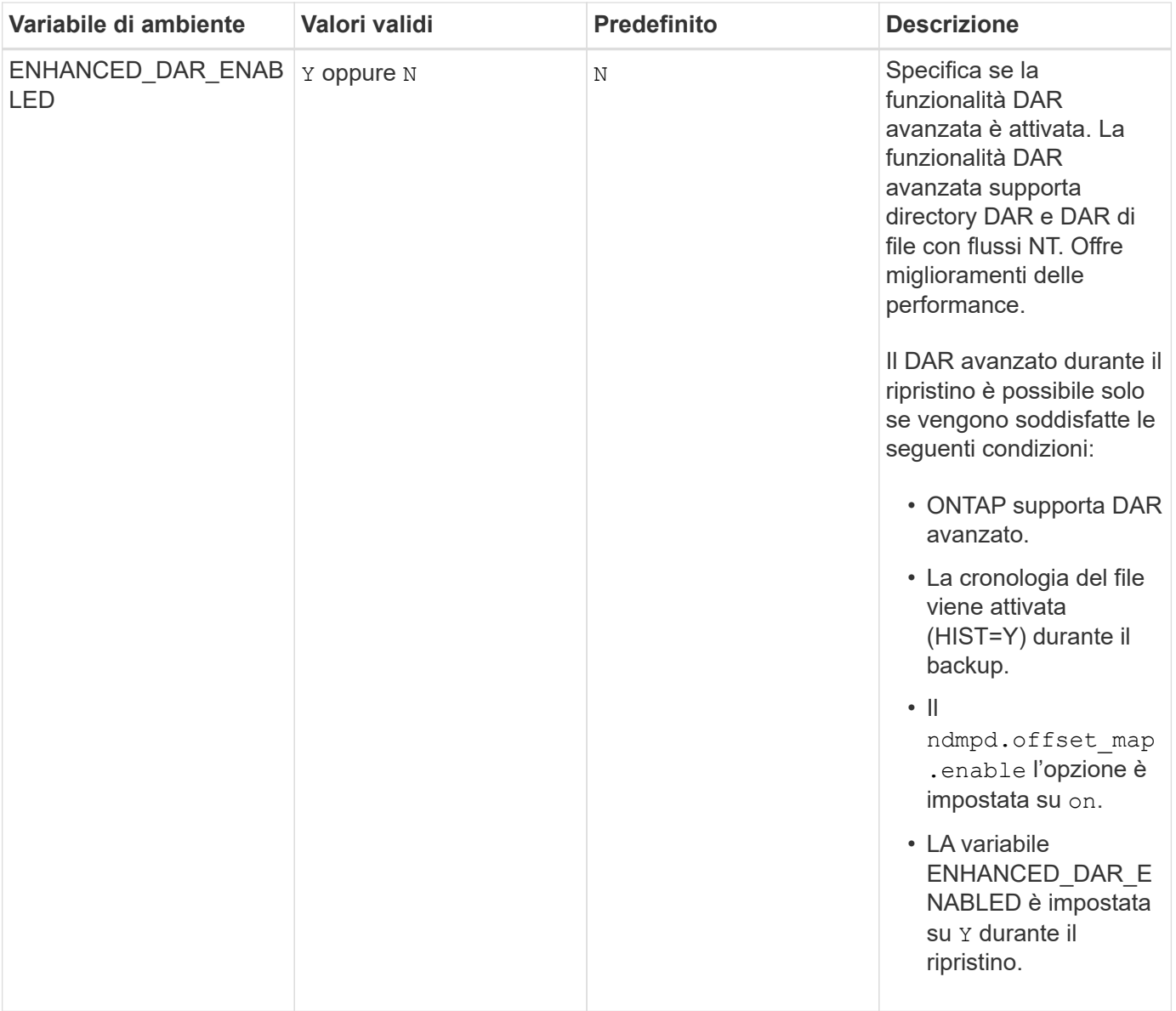

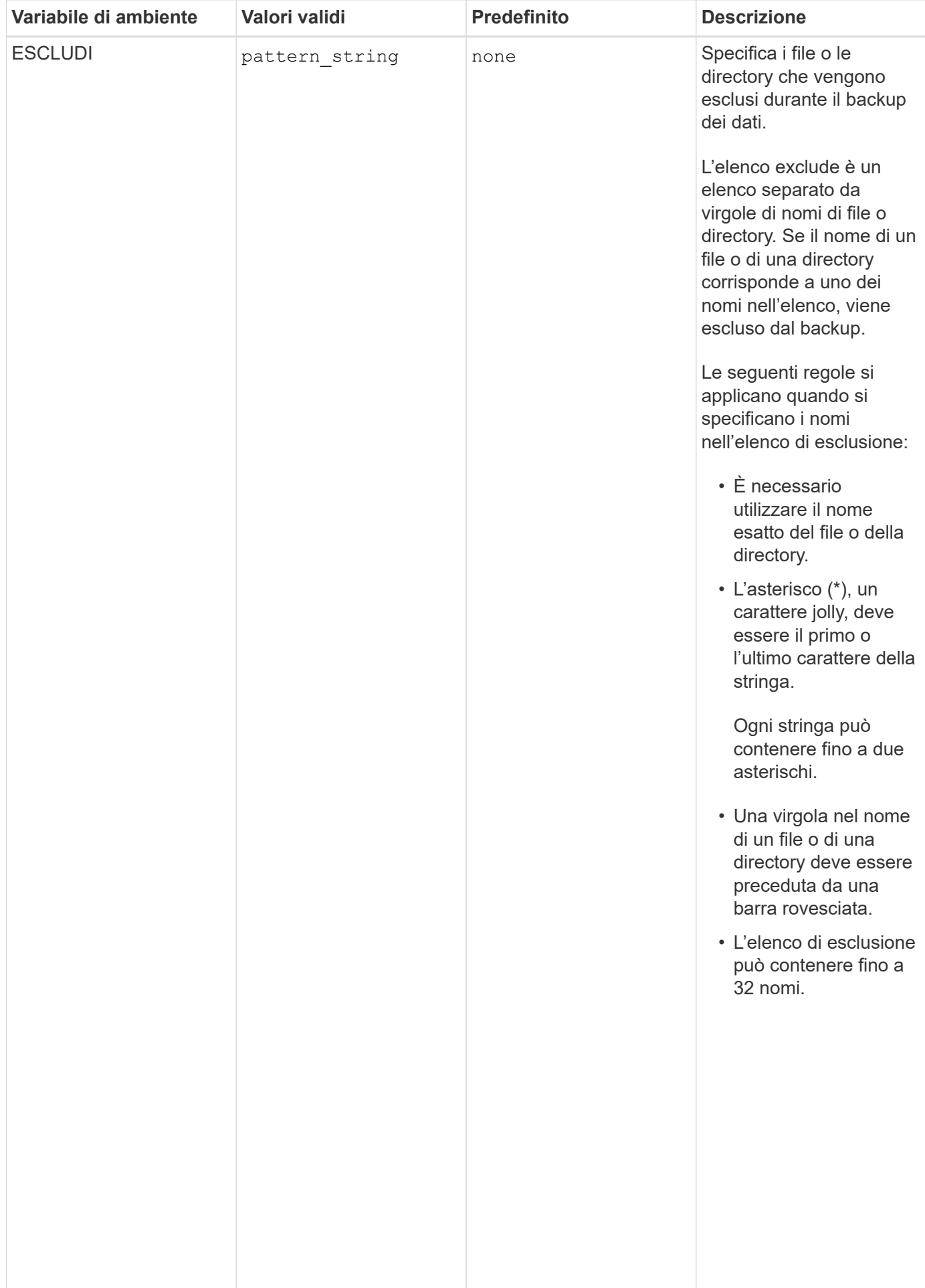

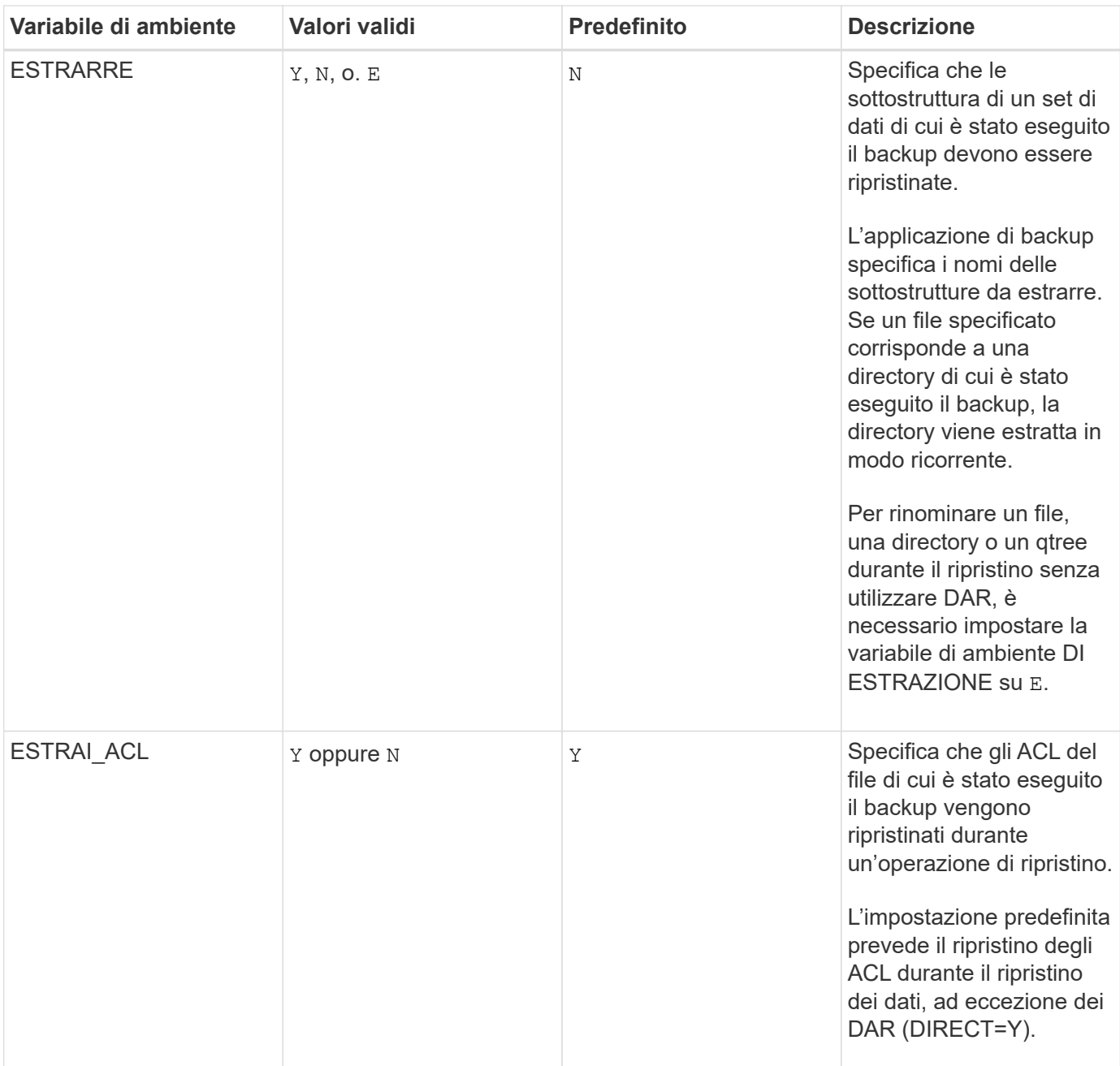

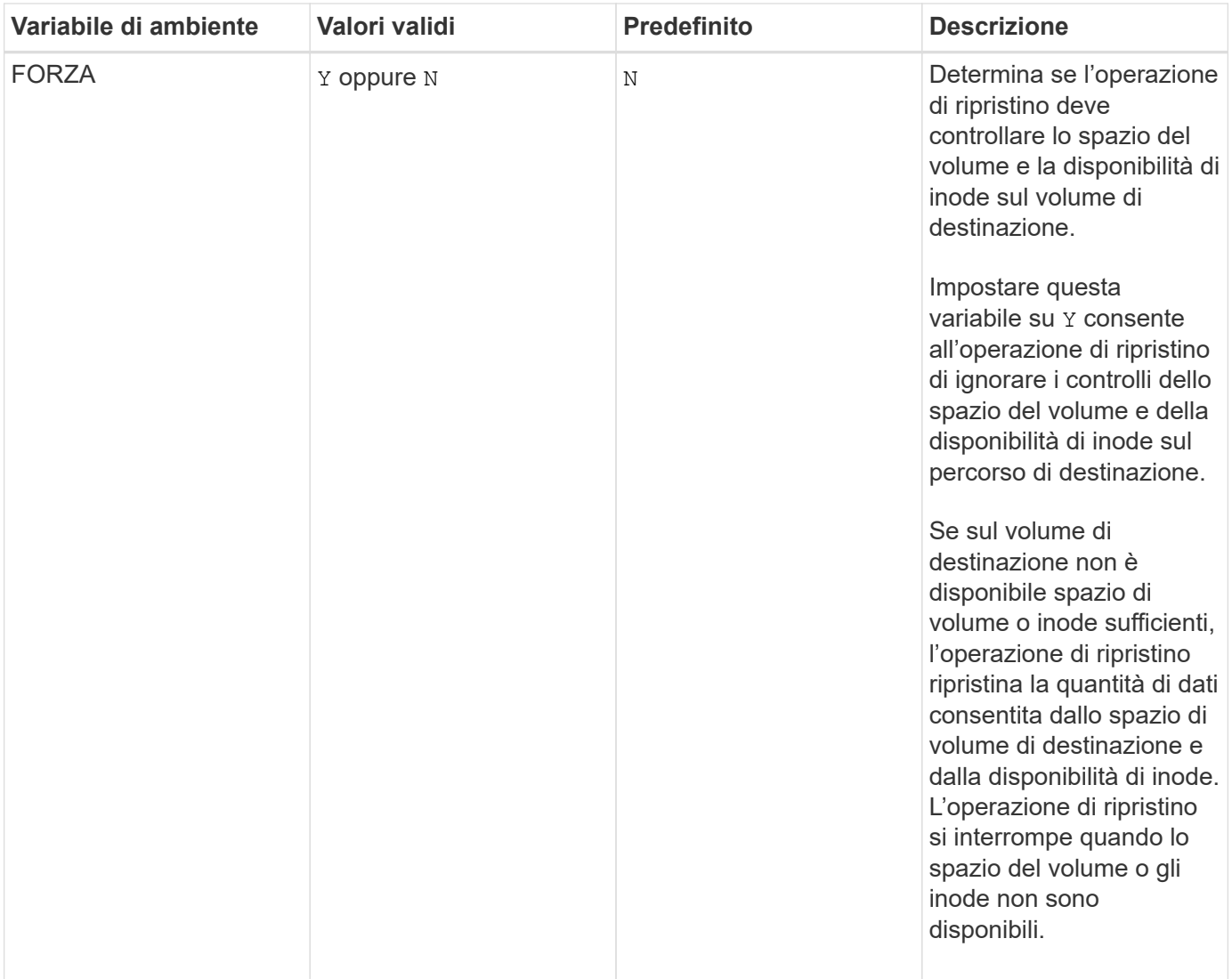

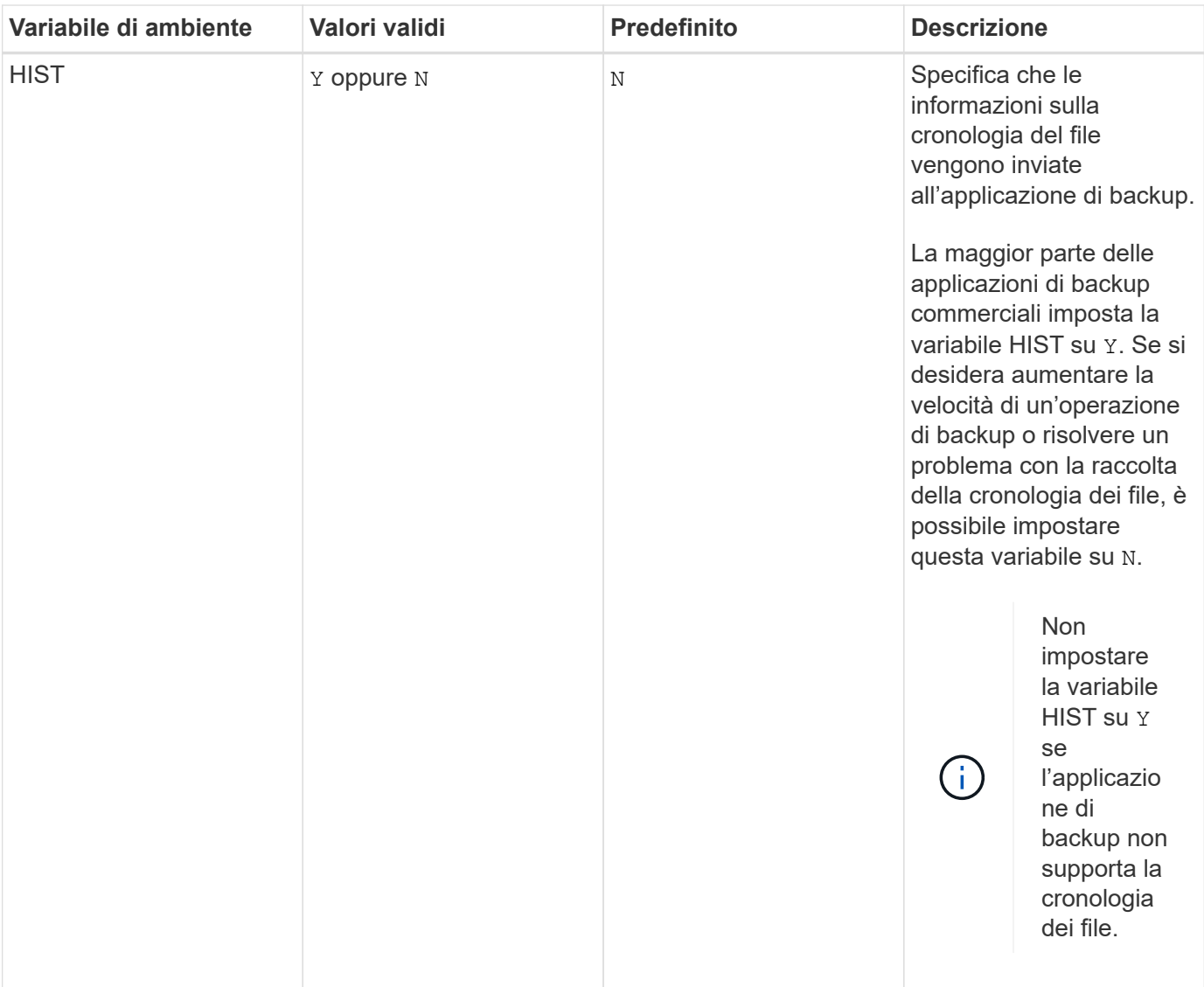

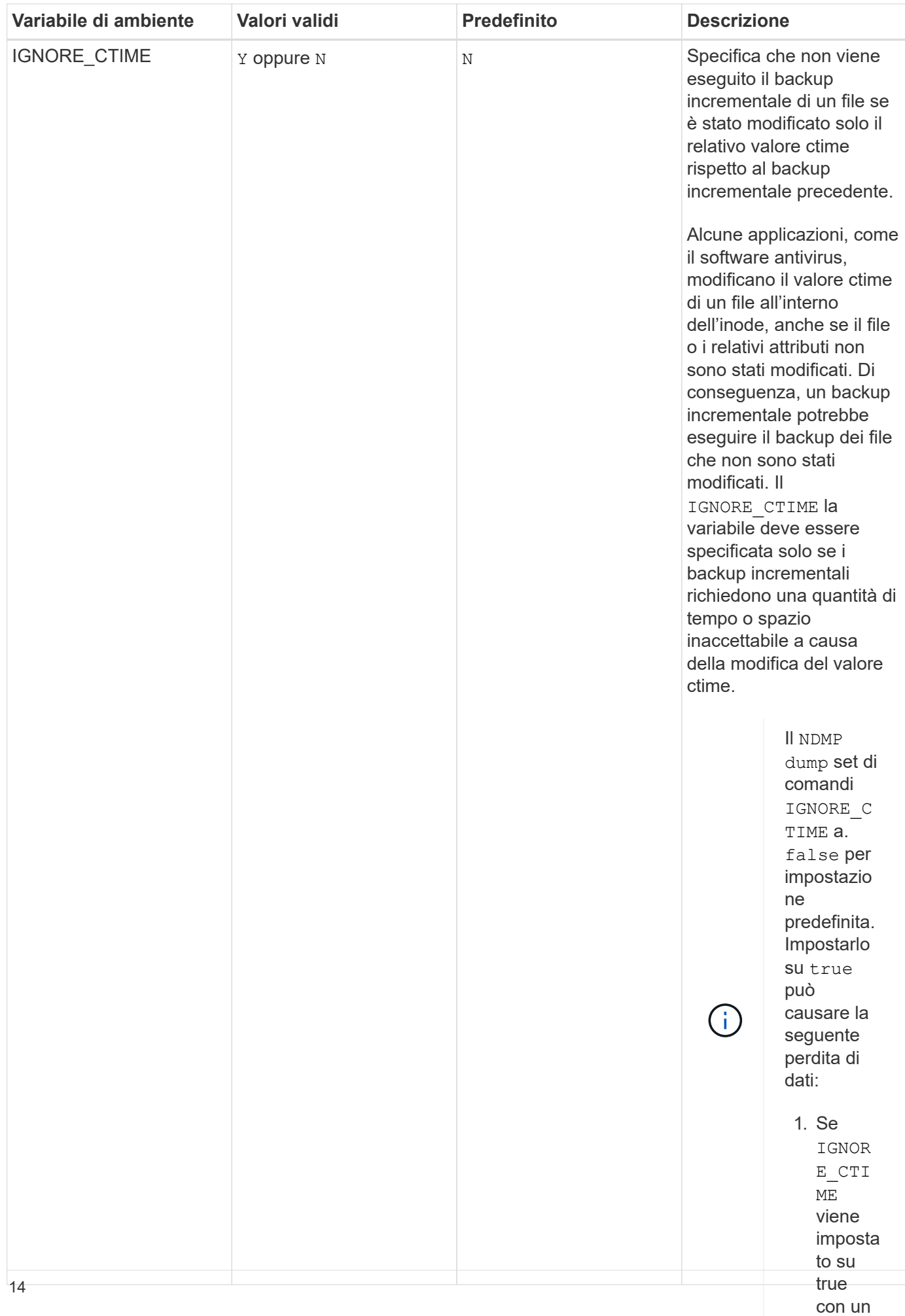

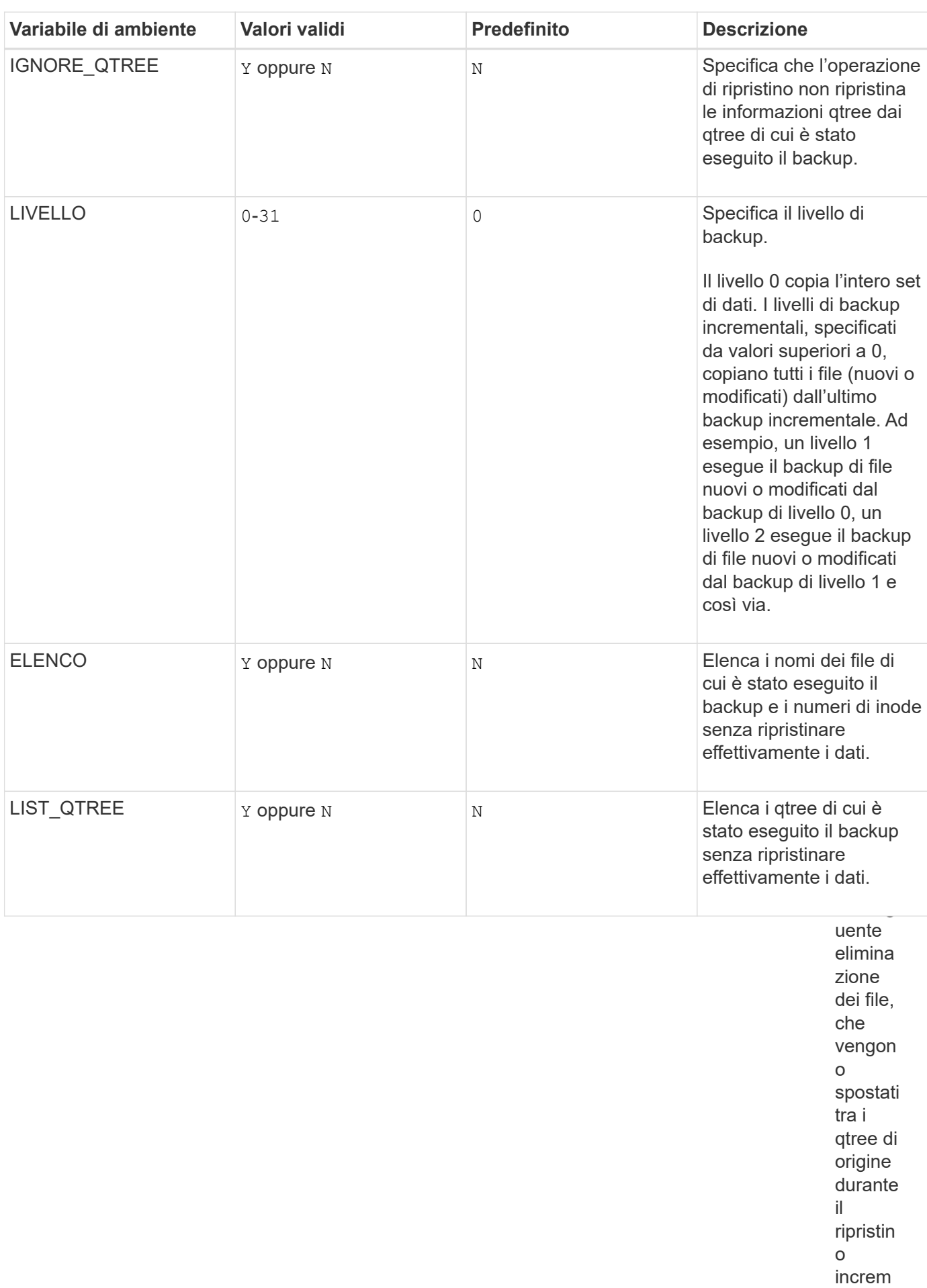

entale.

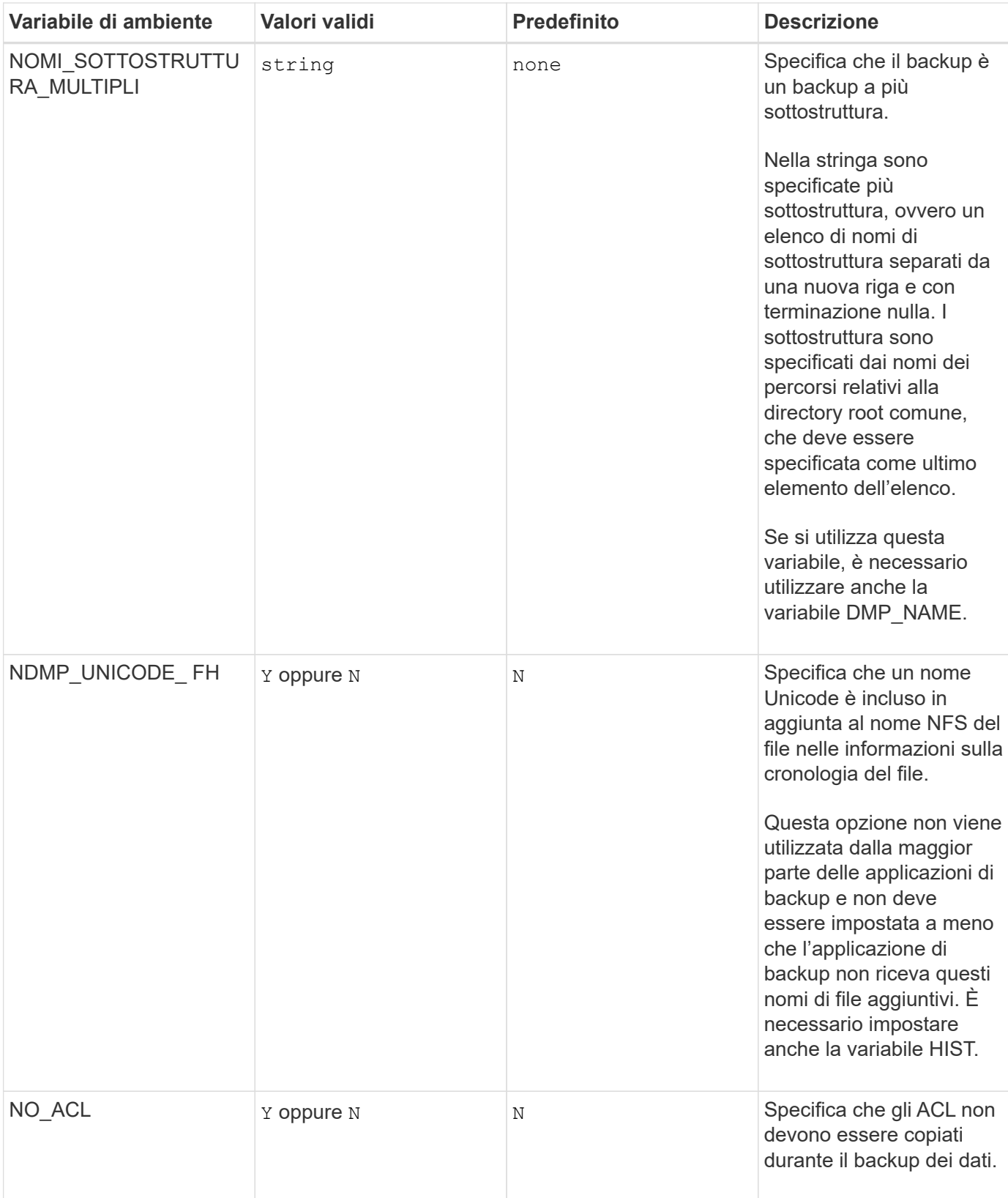

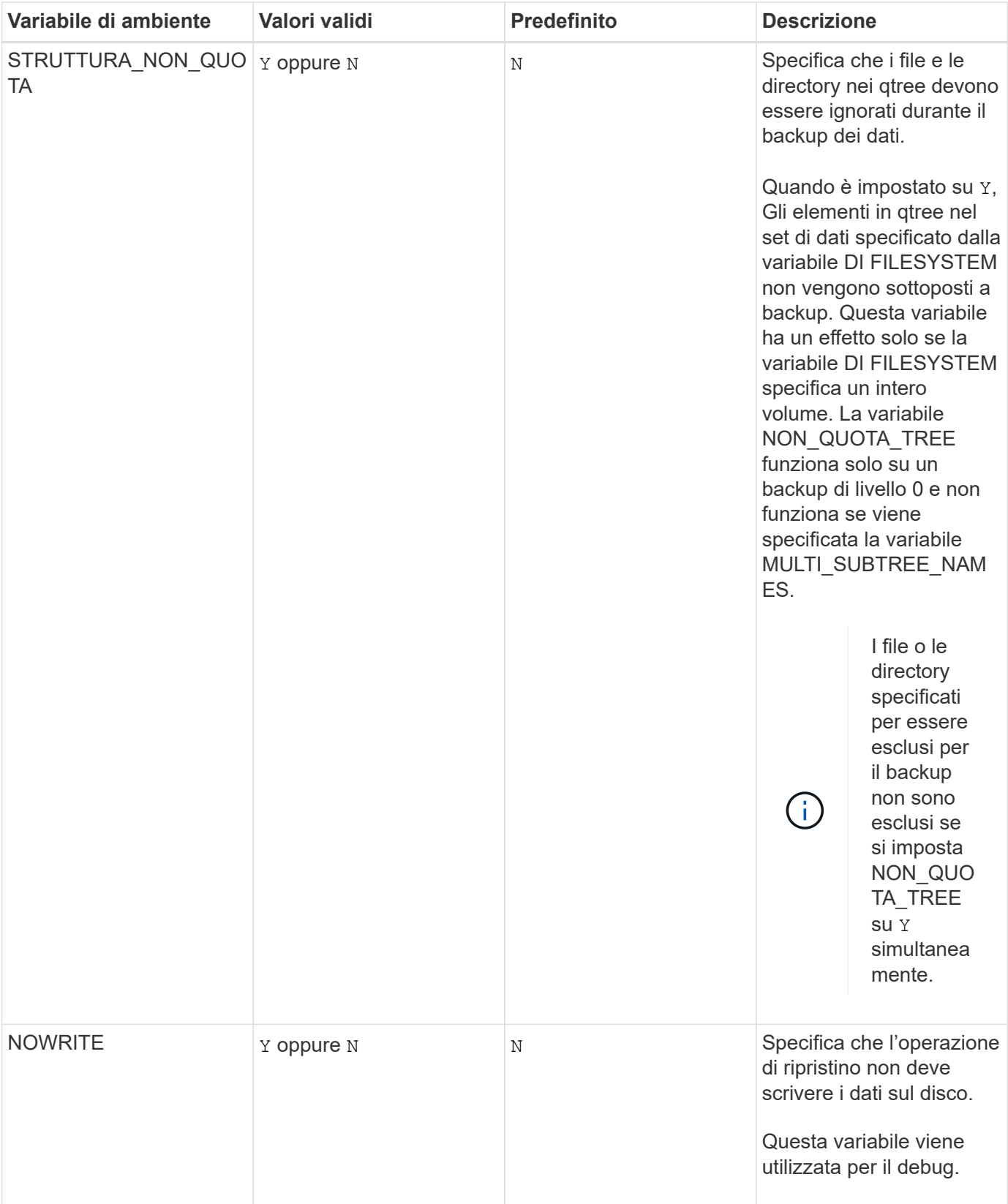

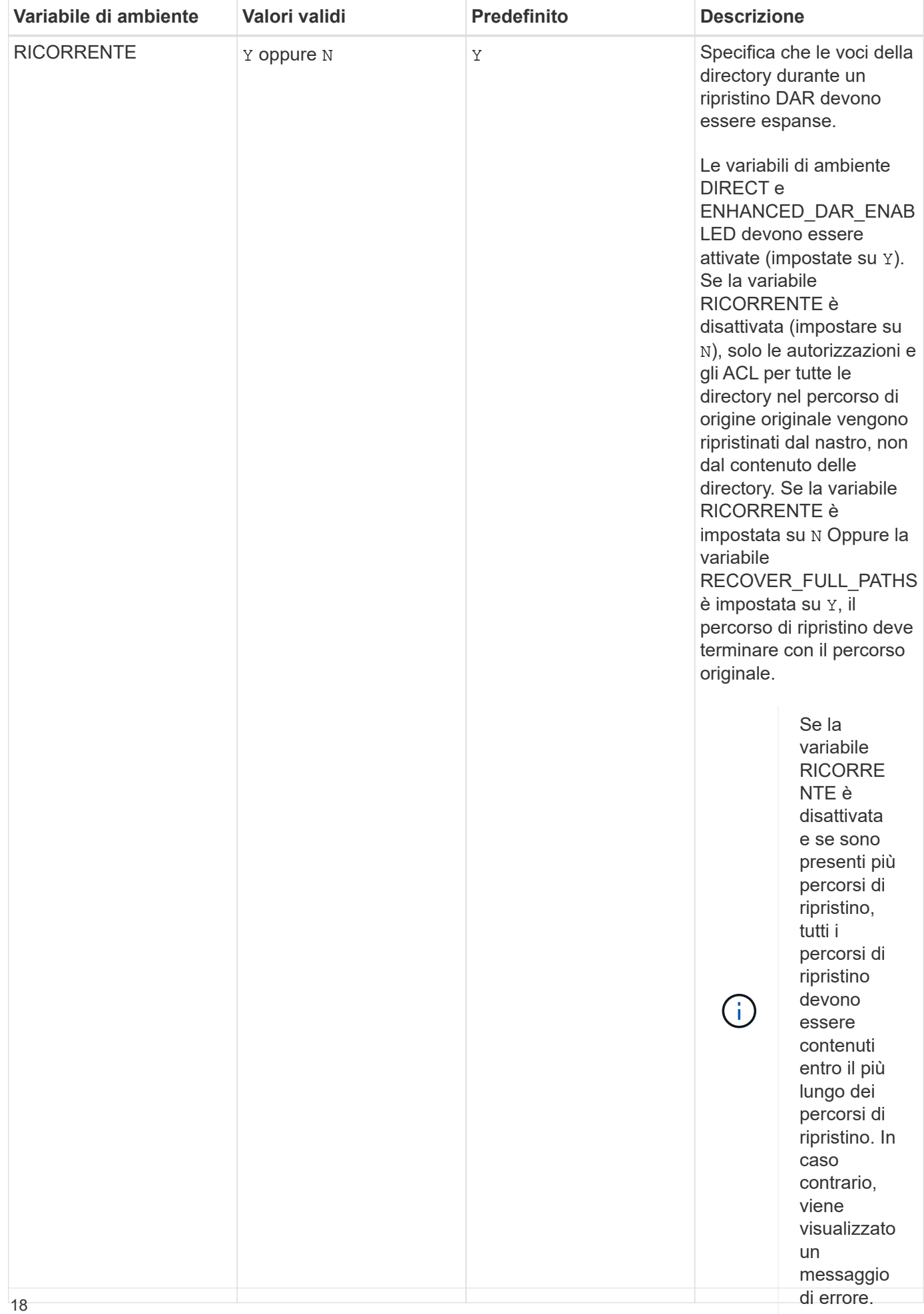

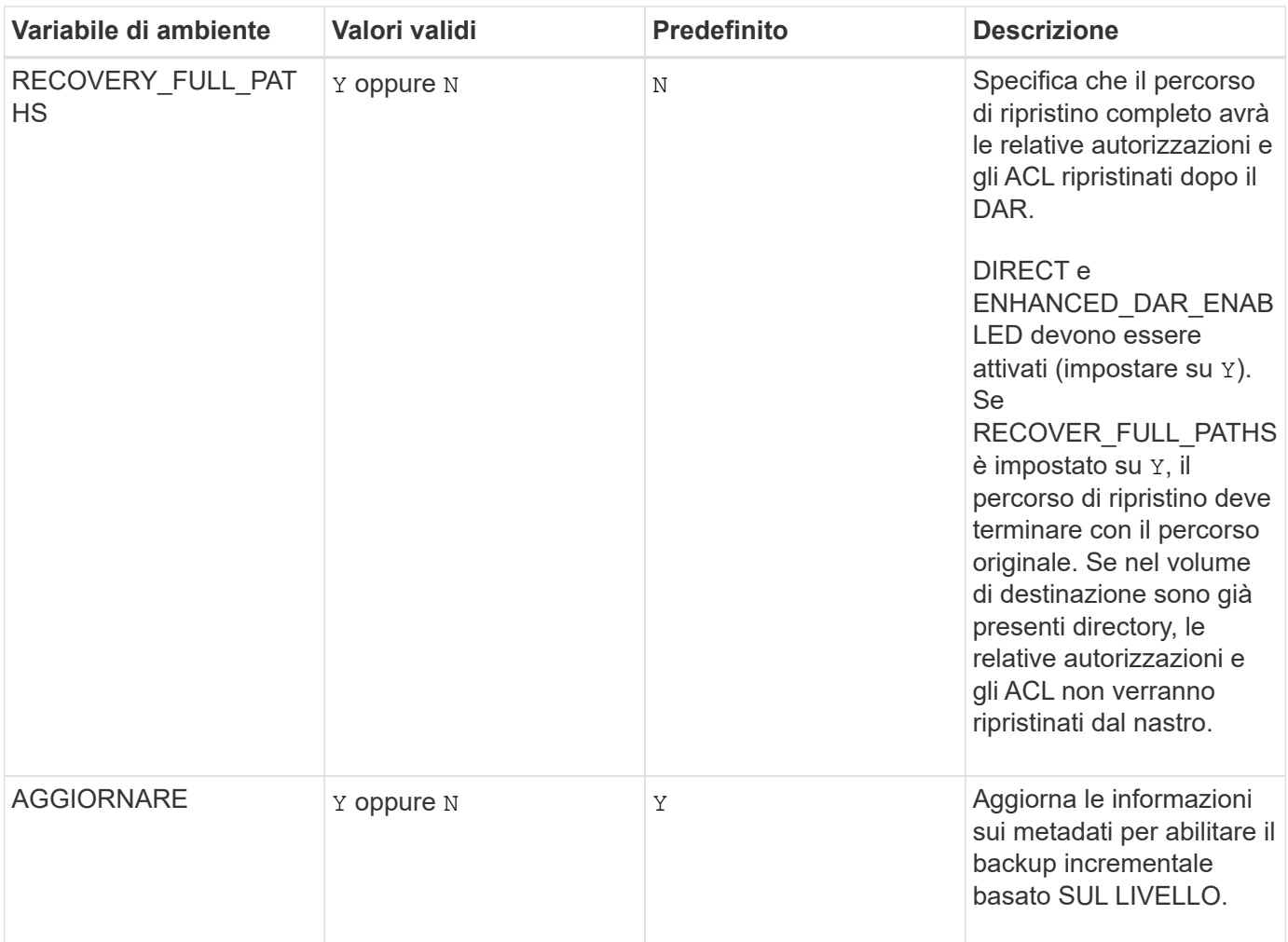

**Variabili di ambiente supportate per SMTape**

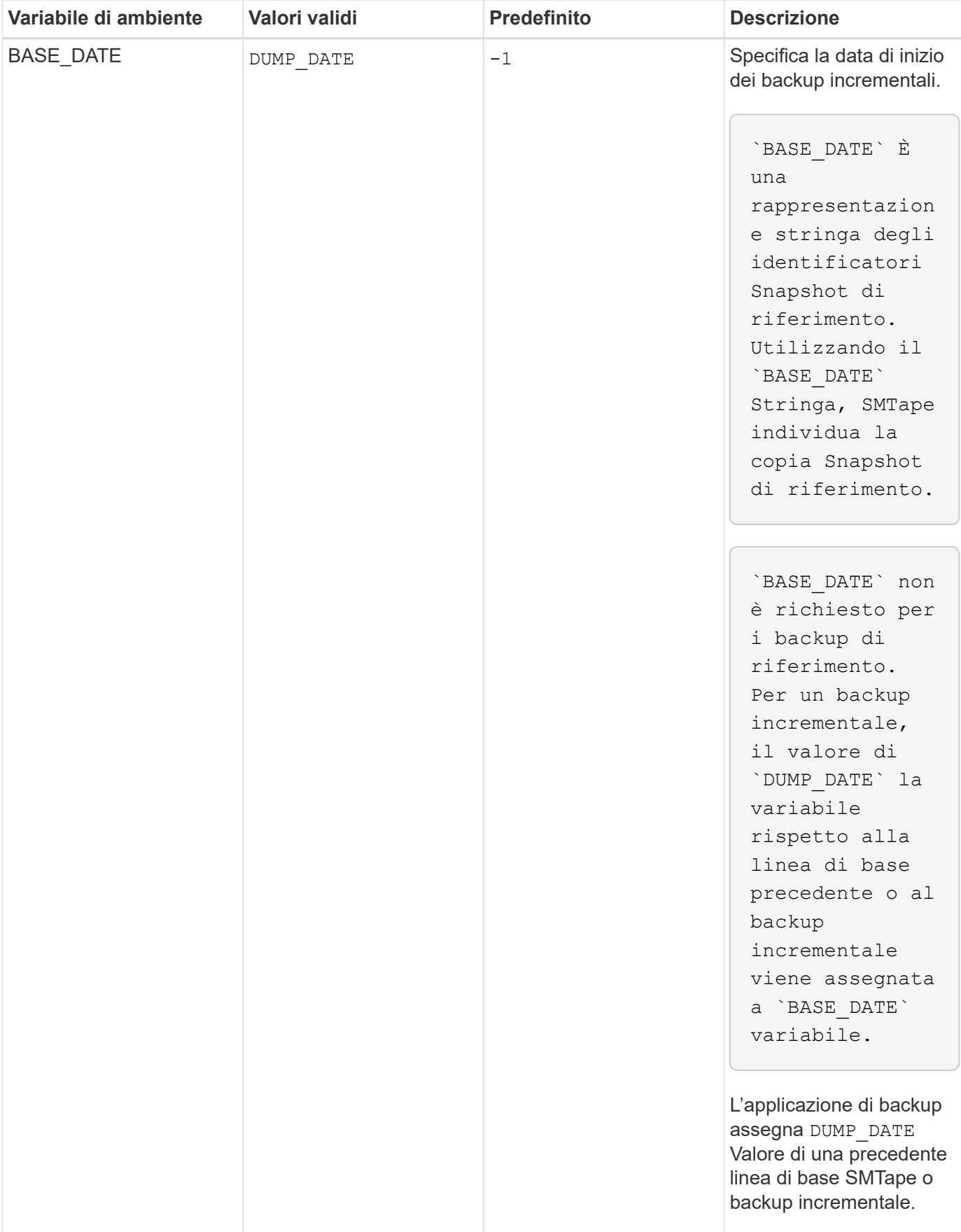

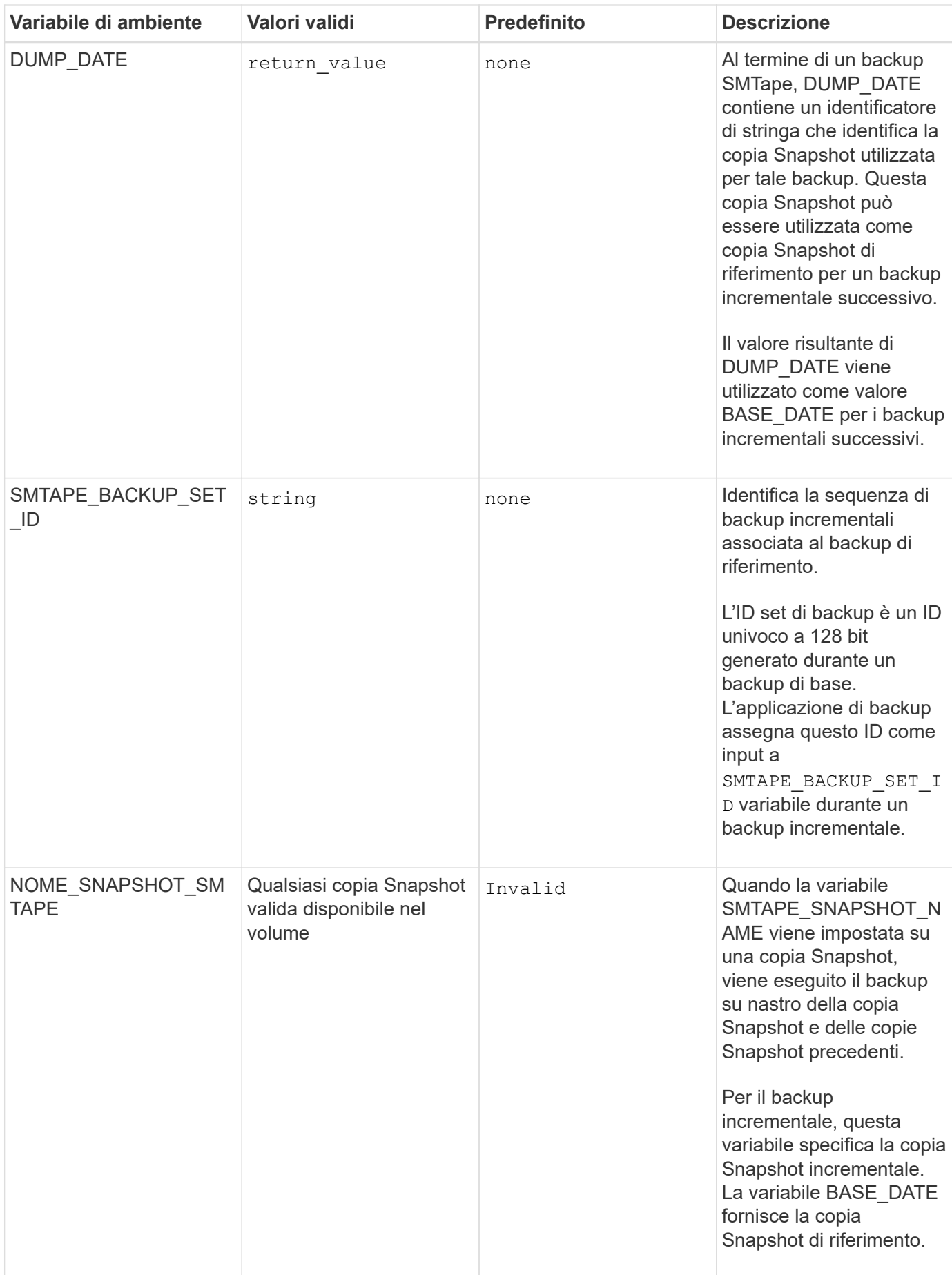

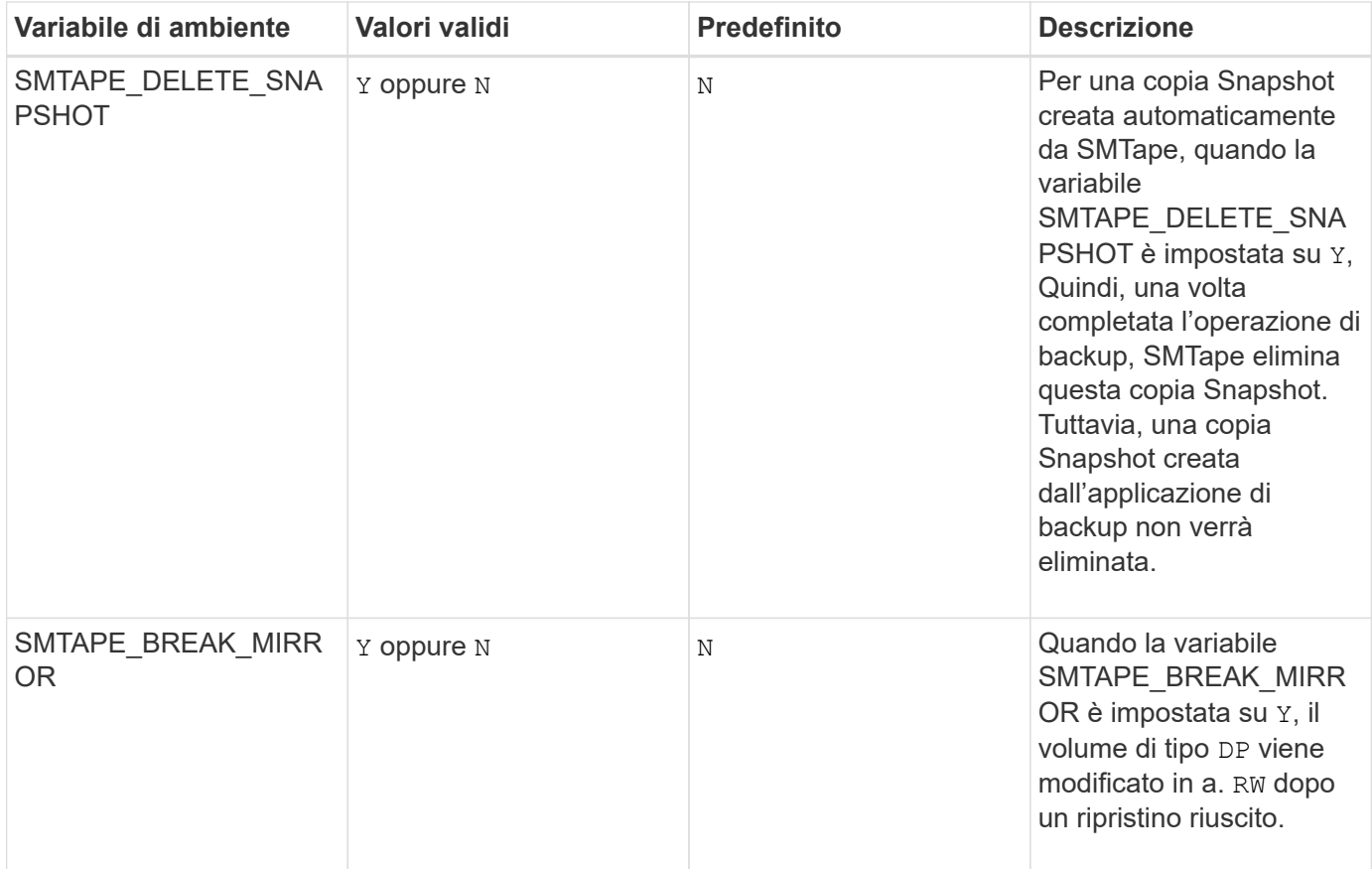

# <span id="page-23-0"></span>**Topologie comuni di backup su nastro NDMP**

NDMP supporta una serie di topologie e configurazioni tra applicazioni di backup e sistemi storage o altri server NDMP che forniscono servizi dati (file system) e su nastro.

### **Storage system-to-local-tape**

Nella configurazione più semplice, un'applicazione di backup esegue il backup dei dati da un sistema storage a un sottosistema a nastro collegato al sistema storage. La connessione di controllo NDMP esiste attraverso il confine di rete. La connessione dati NDMP esistente nel sistema di storage tra i servizi dati e quelli su nastro viene chiamata configurazione locale NDMP.

### **Storage system-to-tape collegato a un altro sistema storage**

Un'applicazione di backup può anche eseguire il backup dei dati da un sistema storage a una libreria di nastri (un dispositivo di sostituzione con una o più unità nastro) collegato a un altro sistema storage. In questo caso, la connessione dati NDMP tra i servizi dati e su nastro viene fornita da una connessione di rete TCP o TCP/IPv6. Questa configurazione è denominata configurazione del sistema di storage a tre vie NDMP.

### **Libreria di nastri collegata dal sistema di storage alla rete**

Le librerie a nastro abilitate per NDMP offrono una variante della configurazione a tre vie. In questo caso, la libreria a nastro si collega direttamente alla rete TCP/IP e comunica con l'applicazione di backup e il sistema di storage attraverso un server NDMP interno.

### **Storage system-to-data server-to-tape o data server-to-storage system-to-tape**

NDMP supporta anche configurazioni a tre vie tra sistema storage e server dati e tra server dati, anche se queste varianti sono meno diffuse. Lo storage system-to-server consente di eseguire il backup dei dati del sistema di storage su una libreria a nastro collegata all'host dell'applicazione di backup o su un altro sistema di server dati. La configurazione da server a sistema storage consente di eseguire il backup dei dati del server in una libreria di nastri collegata al sistema storage.

# <span id="page-24-0"></span>**Metodi di autenticazione NDMP supportati**

È possibile specificare un metodo di autenticazione per consentire le richieste di connessione NDMP. ONTAP supporta due metodi per autenticare l'accesso NDMP a un sistema storage: Testo normale e sfida.

Nella modalità NDMP con ambito nodo, sia challenge che plaintext sono attivati per impostazione predefinita. Tuttavia, non è possibile disattivare la sfida. È possibile attivare e disattivare il testo non crittografato. Nel metodo di autenticazione non crittografato, la password di accesso viene trasmessa come testo non crittografato.

Nella modalità NDMP con ambito SVM (Storage Virtual Machine), per impostazione predefinita il metodo di autenticazione è un problema. A differenza della modalità NDMP con ambito di nodo, in questa modalità è possibile attivare e disattivare sia i metodi di autenticazione a testo normale che quelli di verifica.

#### **Informazioni correlate**

[Autenticazione dell'utente in una modalità NDMP con ambito nodo](https://docs.netapp.com/it-it/ontap/tape-backup/user-authentication-node-scoped-ndmp-mode-concept.html)

[Autenticazione dell'utente in modalità NDMP con ambito SVM](https://docs.netapp.com/it-it/ontap/tape-backup/user-authentication-svm-scoped-ndmp-mode-concept.html)

# <span id="page-24-1"></span>**Estensioni NDMP supportate da ONTAP**

NDMP v4 offre un meccanismo per la creazione di estensioni del protocollo NDMP v4 senza modificare il protocollo NDMP v4 principale. È necessario conoscere le estensioni NDMP v4 supportate da ONTAP.

ONTAP supporta le seguenti estensioni NDMP v4:

• Backup cluster-aware (CAB)

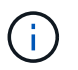

Questa estensione è supportata solo nella modalità NDMP con ambito SVM.

- Connection Address Extension (CAE) per il supporto IPv6
- Classe di estensione 0x2050

Questa estensione supporta operazioni di backup avviabili e Snapshot Management Extensions.

Il NDMP\_SNAP\_RECOVER Message, che fa parte delle Snapshot Management Extensions, viene utilizzato per avviare un'operazione di recovery e trasferire i dati ripristinati da una copia Snapshot locale a una posizione del file system locale. In ONTAP, questo messaggio consente il ripristino solo di volumi e file regolari.

Il NDMP\_SNAP\_DIR\_LIST Message (messaggio) consente di sfogliare le copie Snapshot di un volume. Se si verifica un'operazione senza interruzioni mentre è in corso un'operazione di esplorazione, l'applicazione di backup deve riavviare l'operazione di esplorazione.

# <span id="page-25-0"></span>**Estensione di backup NDMP reavviabile per un dump supportato da ONTAP**

È possibile utilizzare la funzionalità RBE (Restrictable Backup Extension) di NDMP per riavviare un backup da un checkpoint noto nel flusso di dati prima dell'errore.

# <span id="page-25-1"></span>**Qual è la funzionalità DAR migliorata**

È possibile utilizzare la funzionalità DAR (Direct Access Recovery) avanzata per le directory DAR e DAR di file e flussi NT. Per impostazione predefinita, la funzionalità DAR avanzata è attivata.

L'attivazione della funzionalità DAR avanzata potrebbe influire sulle prestazioni di backup, poiché è necessario creare e scrivere una mappa di offset su nastro. È possibile attivare o disattivare il DAR avanzato sia nelle modalità NDMP con ambito nodo che in quelle NDMP con ambito SVM (Storage Virtual Machine).

# <span id="page-25-2"></span>**Limiti di scalabilità per le sessioni NDMP**

È necessario conoscere il numero massimo di sessioni NDMP che è possibile stabilire simultaneamente su sistemi storage con capacità di memoria di sistema diverse. Questo numero massimo dipende dalla memoria di sistema di un sistema di storage.

I limiti indicati nella seguente tabella si riferiscono al server NDMP. I limiti indicati nella sezione "Slimiti di calabilità per le sessioni di backup e ripristino dump" si riferiscono alla sessione di dump e ripristino.

[Limiti di scalabilità per sessioni di dump backup e ripristino](https://docs.netapp.com/it-it/ontap/tape-backup/scalability-limits-dump-backup-restore-sessions-concept.html)

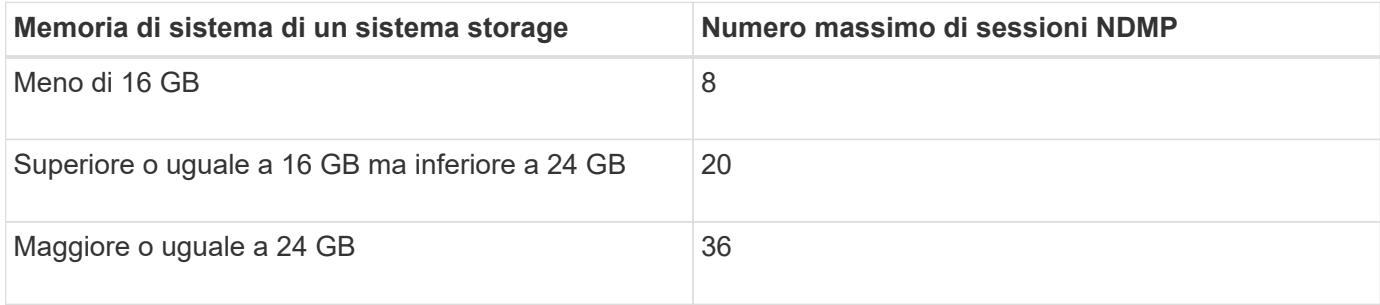

È possibile ottenere la memoria di sistema del sistema di storage utilizzando sysconfig -a comando (disponibile attraverso il nodeshell). Per ulteriori informazioni sull'utilizzo di questo comando, vedere le pagine man.

#### **Informazioni sul copyright**

Copyright © 2024 NetApp, Inc. Tutti i diritti riservati. Stampato negli Stati Uniti d'America. Nessuna porzione di questo documento soggetta a copyright può essere riprodotta in qualsiasi formato o mezzo (grafico, elettronico o meccanico, inclusi fotocopie, registrazione, nastri o storage in un sistema elettronico) senza previo consenso scritto da parte del detentore del copyright.

Il software derivato dal materiale sottoposto a copyright di NetApp è soggetto alla seguente licenza e dichiarazione di non responsabilità:

IL PRESENTE SOFTWARE VIENE FORNITO DA NETAPP "COSÌ COM'È" E SENZA QUALSIVOGLIA TIPO DI GARANZIA IMPLICITA O ESPRESSA FRA CUI, A TITOLO ESEMPLIFICATIVO E NON ESAUSTIVO, GARANZIE IMPLICITE DI COMMERCIABILITÀ E IDONEITÀ PER UNO SCOPO SPECIFICO, CHE VENGONO DECLINATE DAL PRESENTE DOCUMENTO. NETAPP NON VERRÀ CONSIDERATA RESPONSABILE IN ALCUN CASO PER QUALSIVOGLIA DANNO DIRETTO, INDIRETTO, ACCIDENTALE, SPECIALE, ESEMPLARE E CONSEQUENZIALE (COMPRESI, A TITOLO ESEMPLIFICATIVO E NON ESAUSTIVO, PROCUREMENT O SOSTITUZIONE DI MERCI O SERVIZI, IMPOSSIBILITÀ DI UTILIZZO O PERDITA DI DATI O PROFITTI OPPURE INTERRUZIONE DELL'ATTIVITÀ AZIENDALE) CAUSATO IN QUALSIVOGLIA MODO O IN RELAZIONE A QUALUNQUE TEORIA DI RESPONSABILITÀ, SIA ESSA CONTRATTUALE, RIGOROSA O DOVUTA A INSOLVENZA (COMPRESA LA NEGLIGENZA O ALTRO) INSORTA IN QUALSIASI MODO ATTRAVERSO L'UTILIZZO DEL PRESENTE SOFTWARE ANCHE IN PRESENZA DI UN PREAVVISO CIRCA L'EVENTUALITÀ DI QUESTO TIPO DI DANNI.

NetApp si riserva il diritto di modificare in qualsiasi momento qualunque prodotto descritto nel presente documento senza fornire alcun preavviso. NetApp non si assume alcuna responsabilità circa l'utilizzo dei prodotti o materiali descritti nel presente documento, con l'eccezione di quanto concordato espressamente e per iscritto da NetApp. L'utilizzo o l'acquisto del presente prodotto non comporta il rilascio di una licenza nell'ambito di un qualche diritto di brevetto, marchio commerciale o altro diritto di proprietà intellettuale di NetApp.

Il prodotto descritto in questa guida può essere protetto da uno o più brevetti degli Stati Uniti, esteri o in attesa di approvazione.

LEGENDA PER I DIRITTI SOTTOPOSTI A LIMITAZIONE: l'utilizzo, la duplicazione o la divulgazione da parte degli enti governativi sono soggetti alle limitazioni indicate nel sottoparagrafo (b)(3) della clausola Rights in Technical Data and Computer Software del DFARS 252.227-7013 (FEB 2014) e FAR 52.227-19 (DIC 2007).

I dati contenuti nel presente documento riguardano un articolo commerciale (secondo la definizione data in FAR 2.101) e sono di proprietà di NetApp, Inc. Tutti i dati tecnici e il software NetApp forniti secondo i termini del presente Contratto sono articoli aventi natura commerciale, sviluppati con finanziamenti esclusivamente privati. Il governo statunitense ha una licenza irrevocabile limitata, non esclusiva, non trasferibile, non cedibile, mondiale, per l'utilizzo dei Dati esclusivamente in connessione con e a supporto di un contratto governativo statunitense in base al quale i Dati sono distribuiti. Con la sola esclusione di quanto indicato nel presente documento, i Dati non possono essere utilizzati, divulgati, riprodotti, modificati, visualizzati o mostrati senza la previa approvazione scritta di NetApp, Inc. I diritti di licenza del governo degli Stati Uniti per il Dipartimento della Difesa sono limitati ai diritti identificati nella clausola DFARS 252.227-7015(b) (FEB 2014).

#### **Informazioni sul marchio commerciale**

NETAPP, il logo NETAPP e i marchi elencati alla pagina<http://www.netapp.com/TM> sono marchi di NetApp, Inc. Gli altri nomi di aziende e prodotti potrebbero essere marchi dei rispettivi proprietari.